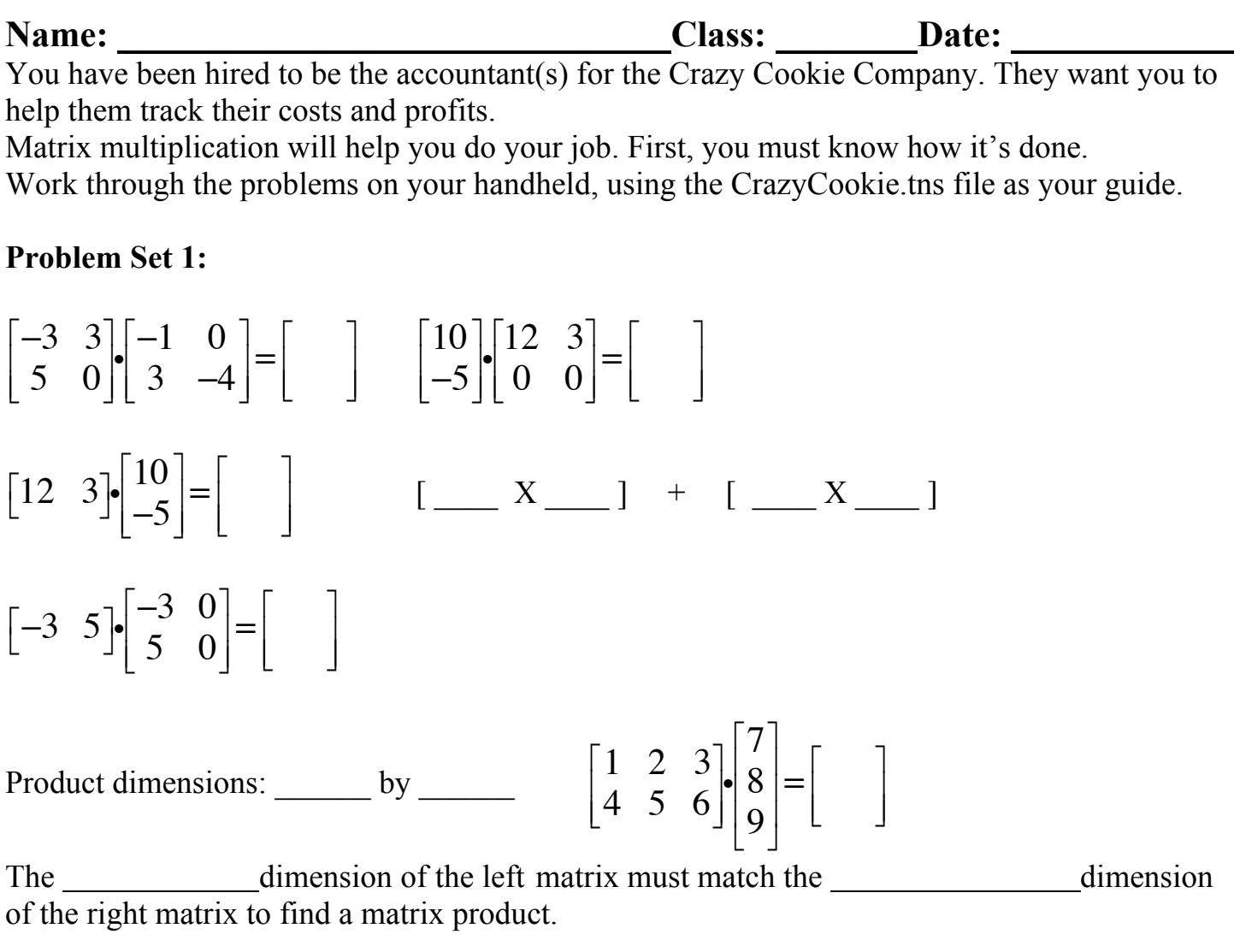

Product dimensions come from the number of in the left matrix BY the number of in the right matrix of the product.

#### **Problem Set 2:**

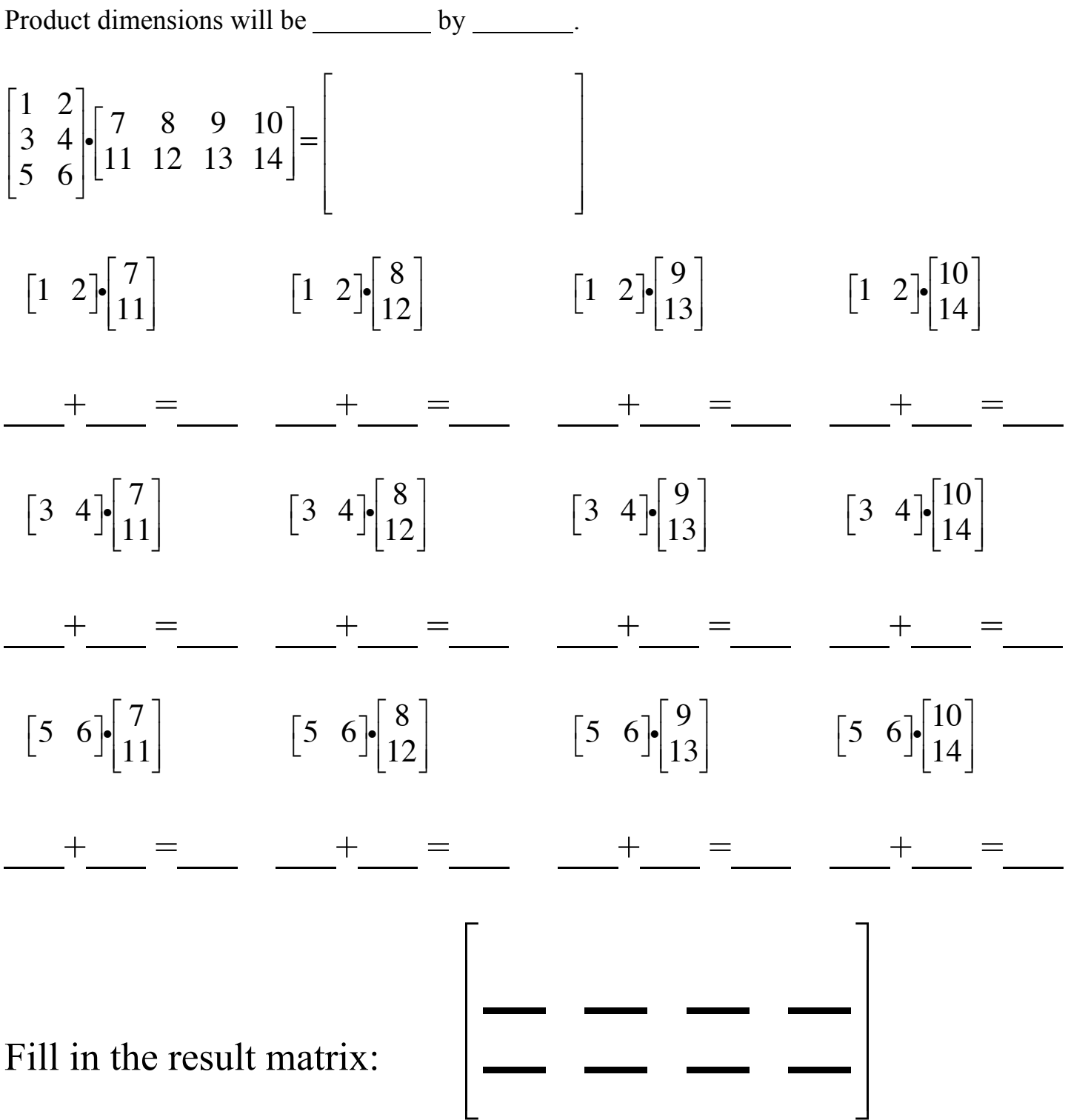

#### **Problem Set 3:**

Design a table (using matrices) that will display cost and profit for all three stores. Decide which information will be located in each cell of the matrix and how to go about calculating each element of the matrix.

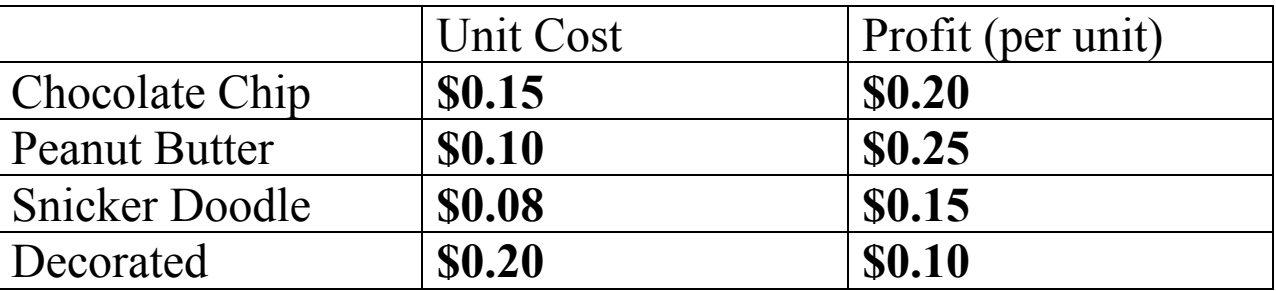

Cost and Profit Data (per cookie)

Sales data (by store)

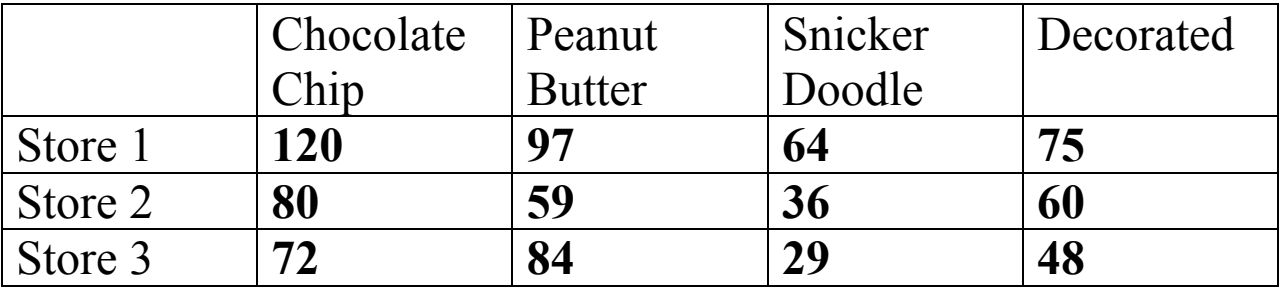

**What will be the dimensions of the new product matrix? .**

**Why? .**

**Fill in and label the blank table on the next page. Place Xs through unused areas of the table. On the lines that follow the table, explain how you obtained your results, including the reasons why the results are valid.**

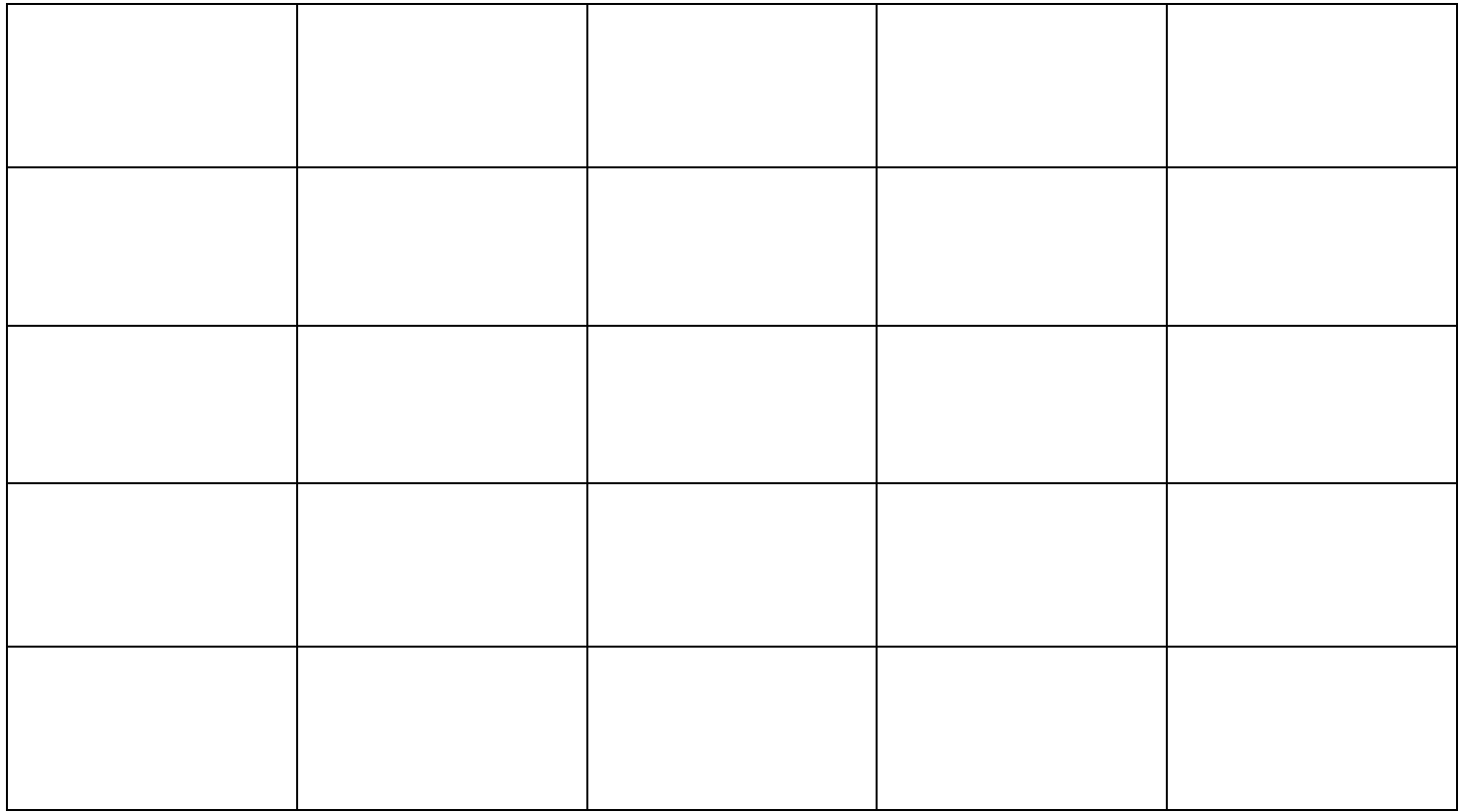